# An Open Online Calculator for Ship Air Emissions

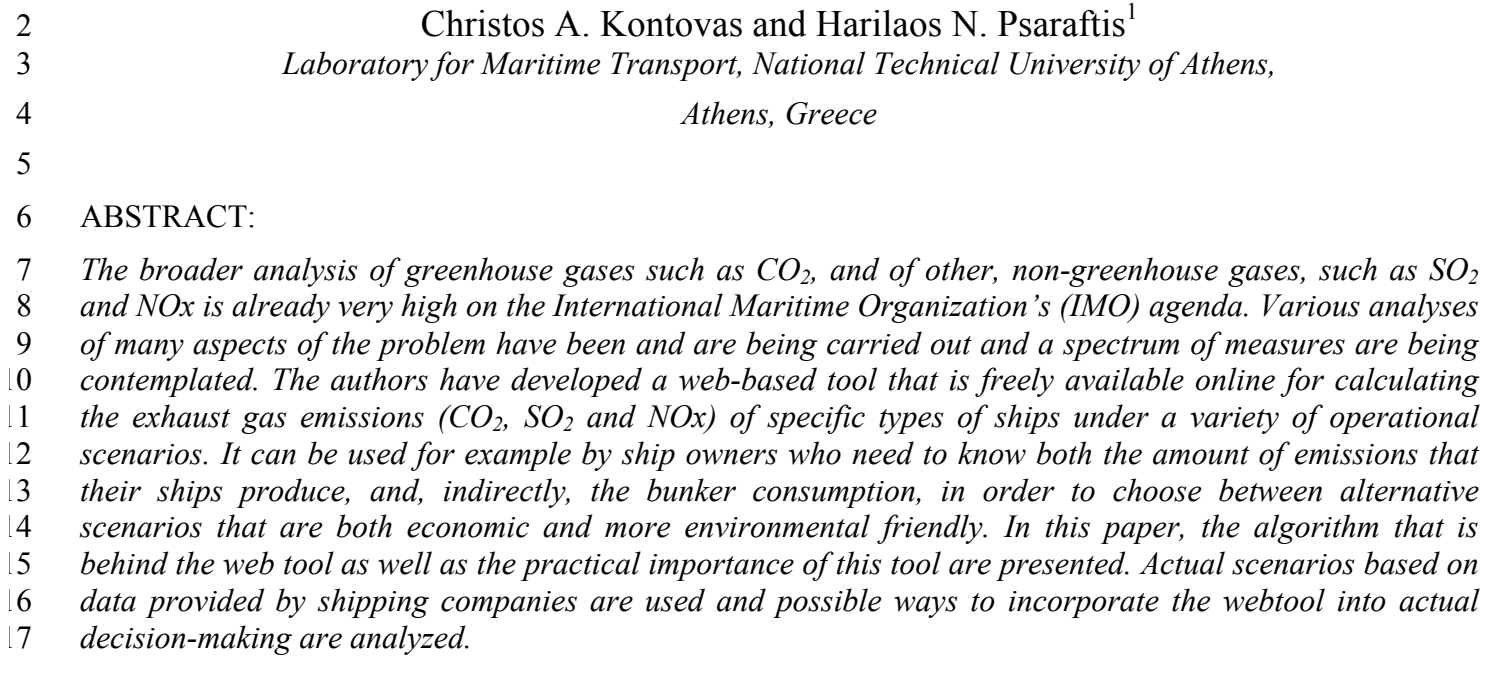

#### 1 INTRODUCTION

 During the last decade there is a growing concern on the effects of emissions from commercial shipping. According to the Kyoto protocol to the United Nations Framework Convention on Climate Change - UNFCCC (1997), definite measures to reduce CO2 emissions are necessary in order to curb the projected growth of greenhouse gases (GHG) worldwide. Shipping has thus far escaped being included in the Kyoto global emissions reduction target for CO2 and other GHG, but it is clear that the time of non-regulation is rapidly approaching its end, and measures to curb future CO2 growth are being sought with a high sense of 9 urgency.  $CO<sub>2</sub>$  is the most prevalent of these GHGs, and it is therefore clear that any set of measures to reduce 10 the latter should primarily focus on  $CO<sub>2</sub>$ . In parallel, the analysis of other greenhouse gases (such as CH<sub>4</sub> and N<sub>2</sub>O) and other, non-greenhouse gases, such as SO<sub>2</sub>, NO<sub>x</sub> is already very high on the International Maritime Organization's (IMO) agenda.

 IMO Assembly resolution A.963(23) on "IMO Policies and Practices Related to the Reduction of Greenhouse Gas Emissions from Ships" urged the Marine Environment Protection Committee (MEPC) to develop a methodology to describe the GHG efficiency of ships in terms of GHG emission index (see Section 8).

 Furthermore, various analyses of many aspects of the problem have been and are being carried out and a spectrum of measures are being contemplated. It is clear that a reliable emissions inventory is essential for both scientists and policy-makers in order to formulate and evaluate the implementation of relevant regulations. There is also a clear need of tools that can perform the vast array of calculations that are necessary in that regard. Besides, tools that can estimate the GHG efficiency of such measures are valuable for ship operators during their decision- making progress of implementing these measures and for organizations to measure the effectiveness of their policies.

 One of such tools that is not available in the public domain is a most rudimentary one, a simple emissions calculator. The main use of such a tool is to calculate various emissions-related statistics for a given ship, under some standard operational scenarios. This paper describes such a tool, which is web-based and freely accessible, and which was recently developed by the authors for the Hellenic Chamber of Shipping (HCS). The emissions web tool is available at the web address http://www.martrans.org/emis and is the analogue of what some airlines has available on their web sites.

30 The study that was conducted by the NTUA Laboratory for Maritime Transport for the Hellenic Chamber of Shipping (see Psaraftis and Kontovas (2008)) had originally two objectives, one of which was to develop 32 a web-based tool for calculating the exhaust gas emissions  $(CO_2, SO_2$  and  $NO<sub>x</sub>$ ) of specific types of ships under a variety of operational scenarios. The other objective, which is out of the scope of this paper, was an analysis of the world fleet database in order to estimate the carbon dioxide emissions of the world fleet (see Psaraftis and Kontovas (2008, 2009a) for more details).

 Looking at the situation in other industries, carbon calculators promote public awareness of emissions from individual behavior. For this reason, many organizations and government agencies offer online calculators that calculate the 'carbon footprint' that an individual is responsible for, based on the individual's household activities and transportation. However, the use of such carbon calculators in transportation is only limited to automotive and air travel and most of these online calculators lack information about the method and emission factors that they use. See, for example, Padgett et al.(2008), who examine the similarities and differences among ten calculators.

44 Although various forms of carbon calculators have become prevalent on the internet, the authors are not aware of any such tool in the public domain that estimates emissions of sea-borne transport. The only tool we are aware of is the 'Maersk Carbon Footprint Calculator' which is, however, a non-public calculator developed by Maersk Line and Maersk Logistics and is only available to Maersk's clients. The only information we have on it is through its product sheet (Maersk, 2008). According to it 'the carbon footprint can be valuable for a variety of purposes, including environmental reporting and identification of "carbon hotspots" in the transportation supply chain'.

 This means that to our knowledge, ours is the first publicly accessible emissions calculator for the shipping industry.

 The purpose of this paper is to describe the web tool that has been developed and investigate its possible uses in decision making and policy evaluation. The rest of this paper is organized as follows. Section 2 refers to relevant literature. Section 3 describes the algorithm that is used in our calculations. Section 4 describes

 the running modes of the tool, and, finally, Section 6 presents the conclusion and some remarks including some possible extensions.

# 2 RELEVANT LİTERATURE

 Looking at the literature on the broad area of this paper (including both scientific work and regulation- related documents), it is no surprise that the relevant material is immense. Still, we collected and studied a large number of such documents by focusing (a) on relations linking parameters such as bunker consumption, engine type and horsepower, to produced emissions of various exhaust types, (b) on data that can be used as inputs for our study (for instance, bunker consumption for various ship types) and (c) on various other reported statistics (for instance, bunker consumption).

 An update of the IMO 2000 report which provides a consensus 2007 emissions inventory is presented in Buhaug et al (2008). Furthermore, there are some documents related to the concept of 'CO2 index'. IMO (2008b) proposes the development of a mandatory CO2 design index for new ships that reflects only the technical performance of the ship and its engine, and not operational or commercial aspects. IMO (2008d) contains a technical report prepared by Det Norske Veritas that presents information on the development of such an index. The discussions on the ship design index were continued at the 58<sup>th</sup> session of IMO's Marine Environment Protection Committee (MEPC 58). What are of particular interest are some submissions on the operational index. IMO(2008c) proposes amendments to MEPC/Circ. 471(see IMO(2005)) which contains the interim guidelines for voluntary ship emission indexing for use in trials. Furthermore, IMO(2008e) proposes a methodology for the recording and monitoring of the individual Ship's Efficiency Energy Management Tool.

22 Outside IMO documents, detailed methodologies for constructing fuel-based inventories of ship emissions have been published by Corbett and Köhler (2003), Endresen et al (2003, 2007), Eyring et al (2005), and in EMEP/CORINAIR (2002). Corbett and Köhler (2003) estimates global fuel consumption for ships greater than 100 GRT by using engine power and vessel activity data. Endresen at al (2003) did a similar work but improved the spatial representation of global ship air emissions by weighting ship reporting frequencies using the Automated Mutual-assistance Vessel Rescue system (AMVER) data set.

## 3 ALGORITHM

#### 

 The approach for computing emissions per tonne-km is straightforward. The scenario on which the webtool is based on is the following:

 A ship that carries a cargo payload of W (tonnes) is assumed to travel from point A to point B, which are L kilometers apart, going laden from A to B at speed V (km/day) and returning empty on ballast at speed v (km/day). W is a function of ship's deadweight and its capacity utilization, and the ship's deadweight is an upper bound to it. Ship spends time T (days) loading at port A and time t (days) discharging at port B. 

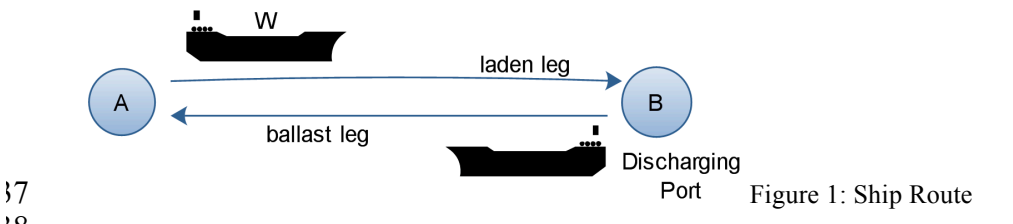

 Also, assume that the fuel consumptions (all in tonnes per day) are known and are as follows: 

- At loading port, G
- At sea, laden, F
- At discharging port, g
- At sea, on ballast, f.
- 

 In essence, both F and f are functions of speeds V and v respectively, a cube law applying in each case. That is, F is proportional to the cube of V and f is proportional to the cube of v. The coefficients of proportionality are not the same, as ship sails laden in the first case and on ballast in the second case. As all

- 1 fuel consumptions are assumed known, the cube law will not be used here, as its use would only be if variations on fuel consumption versus speed were to be studied (which is not the case). variations on fuel consumption versus speed were to be studied (which is not the case).
- 3 Based on the above, it is straightforward to compute the following:
- 5 Transit time from A to B (days): L/V
- 6 Transit time from B to A (days):  $L/v$
- 7 Total fuel consumption per round-trip (tonnes):  $GT + FL/V + gt + fL/v$
- 8 Total tonne-km's carried per round-trip: WL
- 9 Total CO<sub>2</sub> produced in this round-trip:  $3.17(GT + FL/V + gt + fL/v)$
- $10$  CO<sub>2</sub> per tonne-km for this round-trip:  $3.17(GT + FL/V + gt + fL/v)/WL$
- $11 = 3.17[(GT+gt)/L + F/V + f/v]/W$ 12

13 The main output of the algorithm is the total emissions for three gases:  $CO_2$ ,  $SO_2$  and NOx, produced per roundtrip and per tonne-km. However, intermediate calculations include emissions per each leg (ballast and laden conditions) and at port. Tonne-km's for this scenario are computed by multiplying the amount of cargo carried on the laden part of the trip by the appropriate distance. Zero tonne-km's are registered in the ballast leg of the trip (although obviously this leg, plus times in port, do count as far as exhaust gases are concerned). 19

#### 20 Emission Factors

21 The emissions factor for CO2 that we have used does not depend on type of fuel used or engine type. In fact, this is an approach widely used in the literature. According to it, one multiplies total bunker consumption (in 24 tonnes per day) by the factor of 3.17 to compute CO2 emissions (in tonnes per day). The 3.17 CO<sub>2</sub> factor is 25 the empirical mean value most commonly used in  $CO<sub>2</sub>$  emissions calculations based on fuel consumption (see EMEP/CORINAIR (2002) Table 8.1). However, we should note that in some reports separate emissions factors for Heavy Fuel Oil (HFO) and for Marine Diesel Oil (MDO) are being used. For example the update of the IMO 2000 study (Buhaug et al,2008), which has been presented at MEPC 58, uses slightly lower coefficients, namely 3.082 for Marine Diesel and Marine Gas Oils (MDO/MGO) and 3.021 for Heavy Fuel Oils (HFO).

31

38

4

 According to the report of the IMO Working Group on Greenhouse Gas Emissions from Ships (IMO, 2008), the group agreed that the Carbon to CO2 conversion factors used by the IMO should correspond to the factors used by IPCC (2006 IPCC Guidelines) in order to ensure harmonization of the emissions factor used by parties under the UNFCCC and the Kyoto Protocol (see Table 1). Currently, we are in the process of updating our webtool in order to be able to use different emission factor for these two main types of oil.

- Revised IPCC 2006 Guidelines **GHG-WG** 1996 Lowerb FUEL TYPE Default Upper<sup>b</sup> Guidelines  $1/3/1$ Marine diesel and marine gas oils (MDO/MGO) 3.082 3.19 3.01 3.24 Low Sulphur Fuel Oils (LSFO)  $3.212^{a}$ 3.075 3.00 3.13 3.29 3.021 High Sulphur Fuel Oils (HSFO)
- <sup>37</sup> **Table 1:** Comparison of Emission Factors kg CO<sub>2</sub>/kg Fuel (MEPC 58/4/3)

 Turning to  $SO_2$ , emissions depend on the type of fuel and more specifically to the sulphur content of the fuel. One has to multiply total bunker consumption (in tonnes per day) by the percentage of sulphur present in the fuel (for instance,  $4\%$ ,  $1.5\%$ ,  $0.5\%$ , or other) and subsequently by a factor of 0.02 to compute  $SO_2$  emissions (in tonnes per day). The  $0.02$  SO<sub>2</sub> factor is exact and comes from the chemical reaction of sulphur and oxygen to produce SO<sub>2</sub>.

 $14$  NO<sub>x</sub> emissions, finally, depend on engine type. The ratio of NO<sub>x</sub> emissions to fuel consumed (tonnes per  $15$  day to tonnes per day) ranges from 0.087 for slow speed engines to 0.057 for medium speed engines. NO<sub>x</sub> 46 emissions factors are empirical (see EMEP/CORINAIR (2002) Table 8.2).

#### 4 RUNNING MODES

- 
- The web tool can be run in two modes:
- Mode A: run scenarios on pre-specified ships and routes, and
- Mode B: run scenarios on user-defined ships and routes.

 No data entry is necessary for mode A, except user selection as regards ship and route. By contrast, all necessary input should be entered in mode B.

## *4.1 Mode A – Prespecified scenarios*

 In this mode, the user can select scenarios based on actual ships and typical routes. For the purposes of developing the web tool, a set of representative routes for a variety of ships and operational scenarios were collected.

 Thus, this web tool uses real data (including actual fuel consumption and not one derived by using engine's horsepower). Such data were solicited from shipping companies members of the Hellenic Chamber of Shipping (HCS). Solicited data include:

- $\begin{array}{r} 18 \\ 19 \end{array}$  Ship type
- Year of built
- 20 DWT<br>
21 Avera
- 21 Average cargo payload per laden trip<br>22 Engine type
	- Engine type
- Horsepower
- 24 Speed (laden, ballast)<br>25 Time in port (loading)
	- Time in port (loading, discharging)
- Fuel type (sea, port)
- 27 Fuel consumption (sea/laden, sea/ballast)- by type of fuel<br>
28 Fuel consumption (port/loading, port/discharging)- by typ
	- Fuel consumption (port/loading, port/discharging)- by type of fuel
- The web tool currently incorporates the most important categories of ships, each further broken down into size sub-categories and typical routes.
- All ships used are actual ones but in order to protect the anonymity of data providers no information that could lead to the identification of the ship is given.

 Furthermore, all routes (including those for containerships) are assumed laden on one leg and on ballast on the other. Although obviously for some categories of vessels (for instance, container vessels) this assumption is factually not valid, in the web tool it was made only for uniformity and comparison purposes. An extension of the web tool to cover cases of routes with multiple port stops and the ship being partially full in all legs or sailing triangular routes would be straightforward. Such extension would take as input the entire route sequence, the distance of each leg, the port time in each port stop and the ship's capacity utilization (from 0 to 100%) on each route leg.

 Below is a sample output of one of the scenarios that were run and refers to a VLCC sailing from Ras Tanura to Rotterdam.

 $\overline{14}$ 

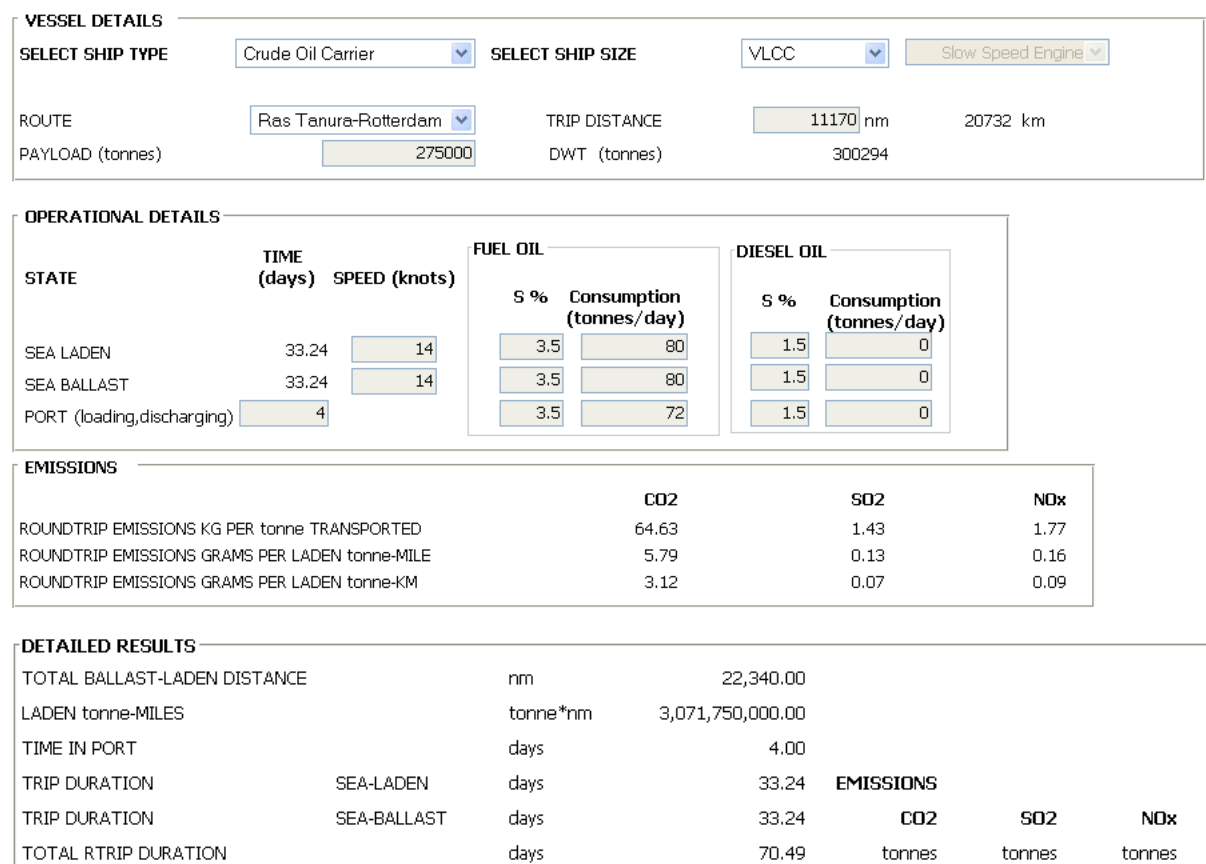

1

# $\overline{2}$ 4 5 7 9

Figure 2: Sample run of pre-specified scenario

#### 6 *4.2 Mode B – User Defined scenarios*

8 In mode B, one can enter their own data and thus run their own scenario in 5 simple steps as follows:

10 1. First, select the "Enter your own data" option on the "Select Ship Type" drop-down menu to enter the 11 mode.

2,659.52

2,659.52

 $0.00$ 

 $0.00$ 

 $0.00$ 

288.00

5,319.05

5,607.05

288.00

8,430.69

8,430.69

 $0.00$ 

 $0.00$ 

 $0.00$ 

912.96

16,861.38

17,774.34

912.96

186.17

186.17

 $0.00$ 

 $0.00$ 

 $20.16$ 

 $0.00$ 

372.33

 $20.16$ 

392.49

231.38

231.38

 $0.00$ 

 $0.00$ 

25.06

 $0.00$ 

462.76

25.06

487.81

12 2. Select the engine type (slow or medium speed).

**SEA LADEN** 

**SEA BALLAST** 

PORT

**SEA** 

PORT

PER RTRIP

tonnes

tonnes

tonnes

tonnes

tonnes

tonnes

tonnes

tonnes

tonnes

13 3.Enter trip distance.

CONSUMPTION FO

CONSUMPTION DO

CONSUMPTION FO

CONSUMPTION DO

CONSUMPTION FO

CONSUMPTION DO

TOTAL FUEL CONSUMPTION

TOTAL FUEL CONSUMPTION

TOTAL FUEL CONSUMPTION

- 14 4. Enter payload of the laden leg.
- 15 5. Enter the operational details.
- 16 Then click on the "Calculate" button to get the results
- 17

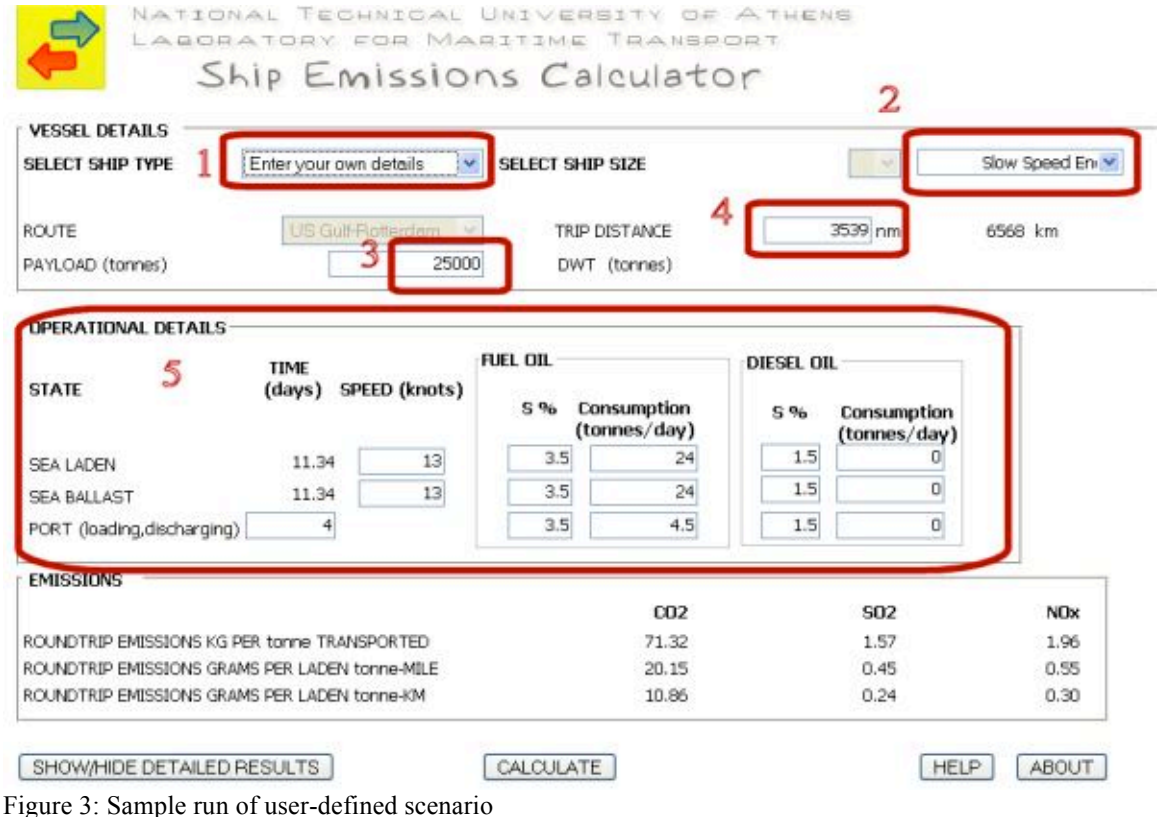

 The tool also includes a comprehensive 'help' section, with explanations on the methodology and detailed instructions on how to use it. In that sense, the tool does not function like a 'black box', but maximum transparency is provided to the user on how the results are reached.

#### 5 USES OF THE WEBTOOL

 Puclic awareness about climate change has been raised during the last years, but, in contrast, the understanding of the underlying science, for example the way to estimate personal carbon footprint, is limited. Obviously there are many individuals that would like to live in a more environmentally-friendly lifestyle but simply do not know how to do it. Nowadays, the internet is full of carbon calculators much of which are sponsored by governments and local authorities in order to help people calculate their footprint. People recognise that many transport modes have negative environmental effects and there is a strong belief that the results of a carbon calculation may act as an influential factor in people's journey planning. As briefly discussed in the introduction there is a lack of online calculators that include transport by sea. This paper is not intented to deal with the decision making of individuals, however, it should be mentioned that if carbon calculators did contain a comparison of travel modes that includes shipping, people could better understand the efficiency of shipping in comparison to the other modes. Thus, one use of our web tool is to raise the public awareness on this issue.

 The main scope of this paper was to illustrate some uses of the web tool for shipping companies. Some shipping companies feel the pressure of the public's environmental awareness and try to improve their impact on the environment and the climate by introducing voluntary environmental strategies. Lately all of them had at least one strong reason to cut off emissions. This was the extremelly high fuel prices that had increased their fuel bills so much that in some voyages earnings were close to zero. So, regardless what the reason is, most companies are looking for ways to reduce emissions. The easiest measures to be implemented are the operational ones. These measures can be easily investigated using the webtool.

 Thus, imagine a shipping company that wants to investigate the emissions reduction potential of a speed reduction. Speed reduction has attract much practical attention from shipping companies and has been recently investigated by the authors (see Psaraftis and Kontovas (2009c).

 Using the webtool a company may enter the operational profile of the ship and estimate total emissions. With just one click the user can modify parameters such as the distance of the route, the ship speed and the fuel type and calculate the corresponding bunker consumption and exhaust gas emissions.

1 Last but not least, at a more macro level, the webtool can be expanded to calculate the Environmental 2 Efficiency Design Index (EEDI) and the Environmental Efficiency Operational Indicator (EEOI), currently 3 under discussion by the IMO (MEPC).

#### 5 6 CONCLUSIONS AND REMARKS

7 We have presented a web tool that is publicly available and can be used to calculate emissions from 8 shipping. To our knowledge, no other such tool has been developed. Interest for the tool since it was 9 launched has been keen.

 There have been, at least to our knowledge, two articles that referred to the tool, one in the Lloyd's List printed edition of June 23rd, 2008 under the title "Ship emissions formula helps policy makers" (Lloyd's List, 2008), and another in the TradeWinds magazine (TradeWinds, 2008) under the title "Online emissions tool set up". These articles were reproduced by many sites online. The web tool was also included in a list of 'Information Resources on Climate Change and the Maritime Industry', which is a resources document by the Maritime Knowledge Center of the International Maritime Organization. (IMO,2009)

16 Furthermore, according to web traffic statistics (from its launch, June,18th, 2008 until the end of January, 17 2009) the web tool has been used 2,472 times by users from 49 countries (218 cities) all over the world.

 Possible extensions of the tool can be carried out in the future. These include the explicit computing of an appropriately defined emissions index (per the discussion at the IMO) and other indicators (KPIs) such as those discussed , extending the tool to cover not just the sea leg but the entire intermodal chain, and embedding optimization algorithms to optimize that chain according to some criteria that also take into account emissions. 23

#### 25 ACKNOWLEDGEMENTS

<sup>26</sup> An expanded version of this paper was presented at the  $13<sup>th</sup>$  Congress of Intl. Maritime Assoc. of

27 Mediterranean (IMAM 2009), Istanbul, Turkey, 12-15 Oct. 2009. Funding for the development of the web

28 calculator was provided by the Hellenic Chamber of Shipping. We want to thank the shipping companies 29 that provided data for our study. These are, alphabetically,

30

24

4

6

ANDRIAKI SHIPPING CO LTD AEOLOS MANAGEMENT SA ATLANTIC BULK CARRIER MANAGEMENT LTD ALPHA TANKER BLUE STAR FERRIES ANAΝGEL SHIP. ENTERPRISES SA CARRAS HELLAS SA CELEBRITY CRUISES CENTROFIN MANAGEMENT INC CHANDRIS HELLAS INC **COSTAMARE** DANAOS SHIPPING CO LTD EASTERN MEDITERRANEAN MARITIME EASY CRUISE ELETSON CORP.

EUROPEAN PRODUCT CARRIERS FAFALIOS SHIPPING HALKIDON SHIPPING COPR HELLENIC SEAWAYS KRISTEN NAVIGATION MINERVA MARINE INC NEDA MARITIME NEPTUNE LINES NEREUS SHIPPING SA SKYROS SHIPPING SPRINGFIELD SHIPPING CO SUPERFAST FERRIES TSAGARIS PROS TSAKOS HELLAS VASSILIOS SHIPPING CO

31

#### 32 REFERENCES

- 33 Baetge, J. & Hesse, A. 2006. *Best Practice for SD-KPIs : Examples of good use of Sustainable Development*<br>34 *Key Performance Indicators in management reports*, Düsseldorf, München: Deloitte.<br>35 Buhaug, Ø., Corbett, J. 34 *Key Performance Indicators in management reports*, Düsseldorf, München: Deloitte.
- 35 Buhaug, Ø., Corbett, J. J., Endresen, Ø., Eyring, V., Faber, J., Hanayama, S., Lee, D.S., Lee, D., Lindstad, 36 H., Mjelde, A., Pålsson, C., Wanquing, W., Winebrake, J. J., Yoshida, K. 2008. *Updated Study on*  37 *Greenhouse Gas Emissions from Ships: Phase I Report*. International Maritime Organization (IMO) 38 (included as Annex in document MEPC58/INF.6)
- 39 Corbett, J. J., & Köhler H. W. 2003. Updated emissions from ocean shipping, *J. Geophys. Res*. 108.
- 40 Corbett, J. J., & Köhler H. W. 2004. Considering alternative input parameters in an activity-based ship fuel<br>41 consumption and emissions model: Reply to comment by Øyvind Endresen et al. on 'Updated emissions 41 consumption and emissions model: Reply to comment by Øyvind Endresen et al. on 'Updated emissions from ocean shipping'. J. Geophys. Res. 109. 42 from ocean shipping', *J. Geophys. Res*., 109.
- EMEP/CORINAIR. 2002. *EMEP Co-operative Programme for Monitoring and Evaluation of the Long Range Transmission of Air Pollutants in Europe*. The Core Inventory of Air Emissions in Europe (CORINAIR), Atmospheric Emission Inventory Guidebook, 3rd edition, October.
- 4 Endresen, Ø., E. Sørgard, J. Bakke, Isaksen I. S. A. 2004. Substantiation of a lower estimate for the bunker<br>5 inventory: Comment on 'Updated emissions from ocean shipping' by James J. Corbett and Horst W.<br>6 Köhler. Jour inventory: Comment on 'Updated emissions from ocean shipping' by James J. Corbett and Horst W. Köhler. *Journal of Geophysical Research.* 109.
- 7 Endresen, Ø., E. Sørgard, J. K. Sundet, S. B. Dalsøren, Isaksen I. S. A., Berglen T. F. and Gravir G. 2003.<br>8 Emission from international sea transportation and environmental impact, *Journal of Geophysical*<br>9 Research. Emission from international sea transportation and environmental impact, *Journal of Geophysical Research.* 108.
- 10 Endresen, Ø., Sørgård E., Behrens H. L., Brett P. O., and Isaksen I. S. A. . 2007. A historical reconstruction of ships fuel consumption and emissions. *Journal of Geophysical Research* 112.
- 11 of ships fuel consumption and emissions. *Journal of Geophysical Research* 112.<br>
12 Eyring, Köhler et al. 2005. Emissions from international shipping: 1. The 1a<br>
13 *Geophysical Research* 110. Eyring, Köhler et al. 2005. Emissions from international shipping: 1. The last 50 years. *Journal of*
- 13 *Geophysical Research* 110.<br>
14 IMO. 2000. *Study of Greenhot*<br>
15 Analysis, Carnegie Mellon IMO. 2000. *Study of Greenhouse Gas Emissions from Ships*. Study by Marintek, Econ Centre for Economic Analysis, Carnegie Mellon University and DNV.
- IMO. 2007a. *Input from the four subgroups and individual experts to the final report of the Informal Cross Government/Industry Scientific Group of Experts*. Note by the Secretariat, BLG 12/INF.10.
- IMO. 2007b. *Report on the outcome of the Informal Cross Government/Industry Scientific Group of Experts established to evaluate the effects of the different fuel options proposed under the revision of MARPOL*  Annex VI. Note by the Secretariat, BLG 12/6/1.
- IMO. 2008a. *Future IMO regulation regarding green house gas emissions from international shipping*. <sup>22</sup> Submitted by Denmark, Marshall Islands, BIMCO, ICS, INTERCARGO, INTERTANKO and OCIMF, MEPC 57/4/2.
- IMO. 2008b. *A mandatory CO2 Design Index for new ships*. Submitted by Denmark, Marshall Islands, BIMCO, ICS, INTERCARGO, INTERTANKO and OCIMF, MEPC 57/4/3.
- IMO. 2008c. *Development of an index for CO2 emissions per unit shipping capacity in actual operational conditions*. Submitted by Japan, MEPC 57/4/11.
- IMO. 2008d. *A mandatory CO2 Design Index for new ships.* Submitted by Denmark, MEPC 57/INF.12.
- IMO. 2008e. *Guidelines for the implementation of The Ship Operational Index Ship Efficiency Management Tool*.Submitted by INTERTANKO, OCIMF and BIMCO, MEPC 58/4/13.
- 31 IMO. 2009. *INFORMATION RESOURCES on Climate Change and the Maritime Industry (Air Pollution*<br>32 *from Ships, MARPOL Annex VI and other issues)*. Last update: 22 January 2009,<br>33 http://www.imo.org/includes/blastData.as *from Ships, MARPOL Annex VI and other issues).* Last update: 22 January 2009, http://www.imo.org/includes/blastData.asp/doc\_id=7345/Air%20Pollution%20(21%20November%20200
- 34 6).doc.<br>
35 ISO. 1999. *ISO 14031:1999, Environmental management –Environmental performance evaluation –*<br>
36 *Guidelines*. International Standard, Geneva: ISO.<br>
37 Lloyd's List. 2008. *Ship emissions formula helps poli*
- Lloyd's List. 2008. *Ship emissions formula helps policy makers.* Lloyd's List, June 23, p.16, Available: <http://www.lloydslist.com/ll/news/viewArticle.htm?articleId=1213967195597>, [Accessed Jan 31,  $\begin{array}{r} 38 \\ 39 \end{array}$   $\begin{array}{r} 5 \\ 2009 \end{array}$
- Maersk. 2009. *Maersk Logistics Carbon Footprint Calculator*. [Online] 30 January 2009. http://www.maerskline.com/ globalfile/?path=/pdf/MAE\_Carbon\_Calculator
- 42 Padgett, J. P., Steinemann, A. C., Clarke, J. H., & Vandenbergh, M. P. 2008. A comparison of carbon calculators. *Environmental Impact Assessment Review*, 28(2-3):106-115
- 43 calculators. *Environmental Impact Assessment Review*, 28(2-3):106-115<br>14 Parmenter, D. 2007. *Key Performance Indicators (KPI): Developing, In*<br>15 *KPIs*, John Wiley & Sons. Parmenter, D. 2007. *Key Performance Indicators (KPI): Developing, Implementing, and Using Winning KPIs*, John Wiley & Sons.
- Psaraftis, H.N. & Kontovas C.A. 2008. *Ship Emissions Study*. National Technical University of Athens, 47 Report to Hellenic Chamber of Shipping (HCS), May. Available online at  $\frac{18}{4}$  Www.martrans.org/emis/emis.htm.
- *Journal of Maritime Affairs* **8**(1), pp.1-25
- Psaraftis, H.N. & Kontovas, C.A. 2009a. CO<sub>2</sub> Emissions Statistics for the World Commercial Fleet, *WMU*<br>
50 *Journal of Maritime Affairs* **8**(1), pp.1-25<br>
71 Psaraftis, H.N. & Kontovas, C.A. 2009b. Green Maritime Logistic Psaraftis, H.N. & Kontovas, C.A. 2009b. Green Maritime Logistics: Cost-effectiveness of Speed Reductions and other Emissions Reduction Measures. *MLOG 2009. The International Symposium on Maritime Logistics and Supply Chain Systems 2009*, Singapore, April 23–24
- Psaraftis, H.N. & Kontovas, C.A. 2009c. Ship Emissions: Logistics and Other Tradeoffs. *10th Int. Marine Design Conference (IMDC 2009)*, Trondheim, Norway, 26-29 May
- Shipping KPI. 2009. Shipping KPI: An Industry Initiative to enhance excellence in ship operationby setting 57 standards for Corporate Governance", Shiping KPI Final Report v.1.1, InterManager, the International Ship Managers' Association, Available online at: www.shipping-kpi.com
- Tradewinds .2008. *Online emissions tool set up*. Tradewinds Magazine, August 28, p.35,Available: <http://www.tradewinds.no/weekly/w2008-08-29/article517967.ece>, [Accessed Jan 31, 2009].
- UNFCC. 1997. *Kyoto Protocol to the United Nations Framework Convention on Climate Change*. available 61 UNFCC. 1997. Kyoto Protocol to the United Nations Framew<br>62 online at http://unfccc.int/resource/docs/convkp/kpeng.htm